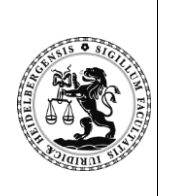

INSTITUT FÜR DEUTSCHES, EUROPÄISCHES UND INTERNATIONALES **STRAFRECHT UND STRAFPROZESSRECHT**

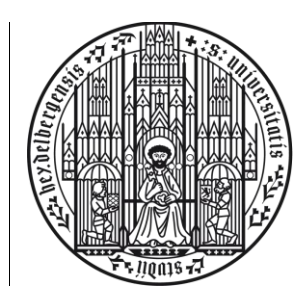

#### **UNIVERSITAT HEIDELBERG** ZUKUNFT **SEIT 1386**

Prof. Dr. Jan C. Schuhr

Professor für Strafrecht und Strafprozessrecht, Medizinrecht und Rechtsphilosophie sekretariat.schuhr@jurs.uni-heidelberg.de

Wintersemester 2022

# **Übung im Strafrecht für Anfänger**

**Hausarbeit** 

## **Sachverhalt**

P betreibt einen Hausmeisterservice und ist auch seit vielen Jahren mit der Instandhaltung eines Mehrfamilienhauses betraut. Neben der Pflege der an das Haus angrenzenden Grünflächen sowie der Instandhaltung des Wohnobjekts ist P dafür zuständig, die zum Haus gehörenden Müllcontainer zu den durch die Kommune vorgegebenen Abholterminen auf dem vor dem Haus befindlichen Gehweg zu platzieren. Hierzu holt P die Mülltonnen aus einem ebenfalls auf dem Grundstück befindlichen und mit einem Vorhängeschloss versehenen Schuppen, in dem die Bewohner:innen des Mehrfamilienhauses auch ihre Fahrräder abstellen. Die zur Öffnung des Vorhängeschlosses einzustellende vierstellige Ziffernkombination kennen – neben P – auch alle Bewohner:innen. Seit Kurzem parkt in dem Schuppen auch ein neues Lastenrad, das die Wohnungseigentümergemeinschaft zur Verrichtung der Instandhaltungsarbeiten am Grundstück angeschafft und dem P hierzu auch zur Nutzung überlassen hat. Da das Lastenrad einen hohen Wert hat, ist P nicht nur zur regelmäßigen Pflege, sondern auch zu verschiedenen Sicherungsmaßnahmen angewiesen: So soll er das Rad auch innerhalb des Schuppens mit einem Schloss abschließen sowie den zum Fahrrad gehörenden Akku nach der Nutzung abmontieren und separat aufbewahren. Zu Schloss und Akku haben die Bewohner:innen zwar auch Zugriff, nutzen das Lastenrad aber nur ganz ausnahmsweise. Den Sicherungsmaßnahmen stimmt P zu und kommt ihnen auch nach. Da das Lastenrad recht sperrig ist, muss P nun aber stets zunächst das Lastenrad aus dem Schuppen schieben, bevor er die Müllcontainer herausrollen kann. Gleiches gilt auch für den Rücktransport der Müllcontainer in den Schuppen nach deren Entleerung. Schon nach wenigen Wochen ist P angesichts des erhöhten Arbeitsaufwandes sichtlich genervt. Im Kreise seiner Familie berichtet er von dem lästigen Umherschieben des Lastenrads. Seine Cousine L, die schon lange von einem Lastenrad träumt, berichtet P, wie angesagt diese Lastenräder zurzeit seien und dass er es ihr doch einfach überlassen könne. Sie würde es auch selbst abholen. Der P müsse hierzu nur einmal "vergessen", den Schuppen wieder abzusperren. Dass die Wegnahme ohne die Mithilfe von P nicht möglich sein würde, erkennt L. Der zunächst von der Idee nur wenig begeisterte P entschließt sich, am darauffolgenden Tag, den Schuppen einmal nicht zu verschließen, das Lastenrad nicht abzuschließen und den Dingen seinen Lauf zu lassen. Da das Lastenrad ohnehin eine Anschaffung der Wohnungseigentümergemeinschaft ist, sei es schließlich nicht vorrangig seine Aufgabe, auf das Lastenrad besonders Acht zu geben. Jedenfalls werde er bei einem Verlust schon nicht ins Gefängnis kommen. Wie in Aussicht gestellt, aber nicht erneut mit P besprochen, entwendet L in der darauffolgenden Nacht das Lastenrad aus dem Schuppen.

Infolge des Verlusts des Lastenrads beschließen die Wohnungseigentümer, den von der V betriebenen Sicherheitsdienst mit der Überwachung des Grundstücks zu beauftragen. Die Absicherung des Grundstücks erfolgt in Form einer 24-Stunden-Überwachung mittels Videoüberwachung. Bemerkt die diensthabende Person auf den Überwachungsmonitoren Unregelmäßigkeiten auf dem zu beaufsichtigenden Grundstück, so ist er verpflichtet, umgehend eine zum Sicherheitsbetrieb gehörende "Streife" zu dem abzusichernden Objekt zu schicken, um mögliche Eindringlinge zu vertreiben. Tatsächlich macht der diensthabende A eines Abends auf dem Monitor eine Entdeckung: Eine ihm auf den ersten Blick unbekannte Person (N) nähert sich über das Grundstück in gebückter Haltung dem Mehrfamilienhaus und wirft – dort angekommen – einen Blick in verschiedene Fenster der Erdgeschosswohnung. Gerade als N zum Öffnen der Terrassentür mittels eines Dietrichs ansetzt, erkennt A, dass es sich um seine mehrfach einschlägig vorbestrafte siebzehnjährige Nichte N handelt. Schon im Rahmen der letzten Verurteilung hatte das Gericht der N, wie V wusste, zu verstehen gegeben, dass bei einer weiteren Tat dieser Art mit der Anordnung von Heimerziehung in einer geschlossenen Einrichtung zu rechnen sei. In dem Wissen, dass N jedoch einen nicht unerheblichen Beitrag zur Betreuung der jüngeren Geschwister leistet, der mit der Anordnung der Heimerziehung verloren ginge, und die Möglichkeit in Betracht ziehend, dass N die entwendeten Gegenstände sicherlich gewinnbringend weiterveräußern kann, entschließt sich A zunächst, die für das Quartier zuständige "Streife" des Sicherheitsdienstes über den Vorfall nicht zu informieren. Erst nach weiteren fünfzehn Minuten, als die N im Begriff ist, die Wohnung mit verschiedenen großen Habseligkeiten der Wohnungseigentümer zu verlassen – was durch die Information der Streife abgewendet worden wäre –, entscheidet sich A – aus Angst, selbst strafrechtlich belangt zu werden – um, und versucht, seine Kollegin in der "Streife" zu informieren. Als er diese aber nach dem zweiten Klingeln nicht erreicht, legt er den Hörer wieder beiseite. Tatsächlich hatte

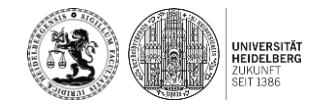

zu diesem Zeitpunkt jedoch bereits der Nachbar U die Polizei gerufen, sodass N noch vor dem aufwendigen Verladen der Beute in ihren PKW vor dem Grundstück gefasst werden konnte.

### **Bearbeitungsvermerk**:

**I.** Prüfen Sie die Strafbarkeit von P und A nach dem Strafgesetzbuch. §243 und §244 StGB sind nicht zu prüfen. Strafanträge sind, soweit erforderlich, gestellt. Gehen Sie davon aus, dass sämtliche Bewohner:innen des Mehrfamilienhauses auch Teil der Wohnungseigentümergemeinschaft sind.

**II**. Es ist ein Rechtsgutachten zu erstatten, das auf alle aufgeworfenen Rechtsfragen – nötigenfalls hilfsgutachtlich – eingeht. Das Gutachten darf 20 Seiten nicht überschreiten.

**III.** Dem Gutachten sind ein Deckblatt, der Sachverhalt, eine Gliederung und ein Literaturverzeichnis voranzustellen sowie eine unterschriebene Versicherung, dass die Arbeit eigenständig und nur mit den angegebenen Hilfsmitteln angefertigt wurde und dass die beiden hochgeladenen elektronischen Versionen einander vollständig entsprechen, beizufügen. Die Versicherung ist mit einem Datum und eingescannter eigenhändiger Unterschrift zu versehen (deren Scan genügt).

Diese Teile zählen im Seitenumfang nicht mit und sind mit römischen Ziffern zu nummerieren; Deckblatt, Sachverhalt und Versicherung dürfen Seitennummern tragen, müssen das aber nicht. Das Rechtsgutachten selbst hat arabische Seitennummern – mit 1 beginnend – zu tragen. Die Fußnoten sind Teil des Rechtsgutachtens; Endnoten sind unzulässig.

Der Text ist in Times New Roman, 12pt (Fußnoten 10pt), 1,5-facher Zeilenabstand (Fußnoten, Gliederung und Verzeichnisse: einfacher Zeilenabstand), einspaltig (auch die Fußnoten) zu formatieren. Es ist ein rechtsseitiger Korrekturrand von 7 cm einzuhalten. Der Rand links hat mindestens 2 cm, die Ränder oben und unten haben mindestens 1,5cm zu betragen. Abweichungen von der Normalschriftweite sind unzulässig.

Das Deckblatt hat folgende Angaben zu enthalten: Name der Bearbeiterin/ des Bearbeiters, Matrikelnummer, E-Mail; Angaben: "Wintersemester 2022" (auch dann, wenn für das Vorsemester nachgeschrieben wird), "Übung im Strafrecht für Anfänger", "Hausarbeit", " Aufgabensteller: Prof. Dr. Jan C. Schuhr".

**IV.** Alle verwendeten Quellen sind in der für Hausarbeiten üblichen Weise anzuführen (Vorschriften als Normzitat ohne Angabe der verwendeten Textsammlung). Diskussion über

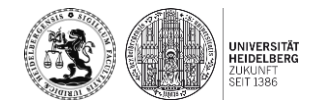

Fall und Lösung unter den Studierenden sind erwünscht – es gehört zum Lernziel, das juristische Fachgespräch einzuüben. Die Ausarbeitung, einschließlich Feinheiten der Gliederung und die Ausformulierung, haben aber individuell zu erfolgen. Plagiate und ganz oder teilweise übereinstimmende Arbeiten werden (grundsätzlich alle – unabhängig davon, wer Passagen von wem übernommen hat) mit 0 Punkten bewertet. Verstöße gegen die formalen Vorgaben werden mit Abzügen bis hin zum Nichtbestehen geahndet.

**V.** Abzugeben ist die Ausarbeitung bis spätestens

### **Montag, 17.10.2022**

#### bis **11:00 Uhr**

in Form eines Dokuments im PDF-Format. Das Dokument muss neben der Bearbeitung der Hausarbeit die eingescannte Versicherung enthalten. Es soll den Dateinamen "Nachname\_Vorname\_Matrikelnummer\_StRAnfänger\_WiSe2022" tragen (Es sind jeweils Ihr Nachname und Vorname sowie Ihre Matrikelnummer einzusetzen). Das Dokument ist auf der Plattform Moodle in der Veranstaltung "Übung im Strafrecht für Anfänger" unter "Rückgabe der Hausarbeit" hochzuladen. Den Kurs erreichen Sie über folgenden Link: <https://moodle.uni-heidelberg.de/course/index.php?categoryid=528>

In die Veranstaltung können Sie sich ohne Eingabe eines Einschreibeschlüssels einschreiben. Sollte Ihr Moodle-Zugang zum Zeitpunkt der Abgabe (z.B. aufgrund eines Studienortwechsels) noch nicht freigeschaltet sein, darf die Abgabe per Email an [sekretariat.sch](mailto:sekretariat.schuhr@jurs.uni-heidelberg.de)[uhr@jurs.uni-heidelberg.de](mailto:sekretariat.schuhr@jurs.uni-heidelberg.de) erfolgen.

**VI.** Zur Plagiatsüberprüfung ist bis spätestens 17.10.2022 11:00 zusätzlich zur Abgabe auf Moodle (oder per Email) die Hausarbeit **ohne** Sachverhalt und ohne Versicherung der Eigenständigkeit in einem Word-Dokument elektronisch hochzuladen unter: [https://uni-hei](https://uni-heidelberg.turnitin.com/originality/hand-in-link/new?jwt=eyJ0eXAiOiJKV1QiLCJhbGciOiJIUzI1NiJ9.eyJyZWR3b29kSWQiOiI4MGM0MDk3My1hOGU4LTQyNzctYmM0MC1lNGU4ODRhZTkxN2IiLCJleHAiOjE2NjYwNDQwMDAsImlhdCI6MTY1NzI5Mjc3OSwianRpIjoiYTI2M2IwMzAtYmZlZi00YjU1LTk2YzktODgyYTZhNGRkMjRlIiwidGVuYW50IjoidW5pLWhlaWRlbGJlcmciLCJmb2xkZXJJZCI6ImIxM2RhMjkzLTAxMzYtNDMzZS1hNDYwLWFjYWFhNjQ2NTFiOCJ9.IjU_ZN3dp-V2dxvBXBmHMNV1CAjgN7ar7Fjma1VzQgs)[delberg.turnitin.com/originality/hand-in-link/new?jwt=eyJ0eXAiOiJKV1QiLCJhbGciO](https://uni-heidelberg.turnitin.com/originality/hand-in-link/new?jwt=eyJ0eXAiOiJKV1QiLCJhbGciOiJIUzI1NiJ9.eyJyZWR3b29kSWQiOiI4MGM0MDk3My1hOGU4LTQyNzctYmM0MC1lNGU4ODRhZTkxN2IiLCJleHAiOjE2NjYwNDQwMDAsImlhdCI6MTY1NzI5Mjc3OSwianRpIjoiYTI2M2IwMzAtYmZlZi00YjU1LTk2YzktODgyYTZhNGRkMjRlIiwidGVuYW50IjoidW5pLWhlaWRlbGJlcmciLCJmb2xkZXJJZCI6ImIxM2RhMjkzLTAxMzYtNDMzZS1hNDYwLWFjYWFhNjQ2NTFiOCJ9.IjU_ZN3dp-V2dxvBXBmHMNV1CAjgN7ar7Fjma1VzQgs)[iJIUzI1NiJ9.eyJyZWR3b29kSWQiOiI4MGM0MDk3My1hOGU4LTQyNz](https://uni-heidelberg.turnitin.com/originality/hand-in-link/new?jwt=eyJ0eXAiOiJKV1QiLCJhbGciOiJIUzI1NiJ9.eyJyZWR3b29kSWQiOiI4MGM0MDk3My1hOGU4LTQyNzctYmM0MC1lNGU4ODRhZTkxN2IiLCJleHAiOjE2NjYwNDQwMDAsImlhdCI6MTY1NzI5Mjc3OSwianRpIjoiYTI2M2IwMzAtYmZlZi00YjU1LTk2YzktODgyYTZhNGRkMjRlIiwidGVuYW50IjoidW5pLWhlaWRlbGJlcmciLCJmb2xkZXJJZCI6ImIxM2RhMjkzLTAxMzYtNDMzZS1hNDYwLWFjYWFhNjQ2NTFiOCJ9.IjU_ZN3dp-V2dxvBXBmHMNV1CAjgN7ar7Fjma1VzQgs)[ctYmM0MC1lNGU4ODRhZTkxN2IiLCJleHAiOjE2NjYwNDQwMDAsIm](https://uni-heidelberg.turnitin.com/originality/hand-in-link/new?jwt=eyJ0eXAiOiJKV1QiLCJhbGciOiJIUzI1NiJ9.eyJyZWR3b29kSWQiOiI4MGM0MDk3My1hOGU4LTQyNzctYmM0MC1lNGU4ODRhZTkxN2IiLCJleHAiOjE2NjYwNDQwMDAsImlhdCI6MTY1NzI5Mjc3OSwianRpIjoiYTI2M2IwMzAtYmZlZi00YjU1LTk2YzktODgyYTZhNGRkMjRlIiwidGVuYW50IjoidW5pLWhlaWRlbGJlcmciLCJmb2xkZXJJZCI6ImIxM2RhMjkzLTAxMzYtNDMzZS1hNDYwLWFjYWFhNjQ2NTFiOCJ9.IjU_ZN3dp-V2dxvBXBmHMNV1CAjgN7ar7Fjma1VzQgs)[lhdCI6MTY1NzI5Mjc3OSwianRpIjoiYTI2M2IwMzAtYmZlZi00YjU1LTk2YzktODgyYTZhN-](https://uni-heidelberg.turnitin.com/originality/hand-in-link/new?jwt=eyJ0eXAiOiJKV1QiLCJhbGciOiJIUzI1NiJ9.eyJyZWR3b29kSWQiOiI4MGM0MDk3My1hOGU4LTQyNzctYmM0MC1lNGU4ODRhZTkxN2IiLCJleHAiOjE2NjYwNDQwMDAsImlhdCI6MTY1NzI5Mjc3OSwianRpIjoiYTI2M2IwMzAtYmZlZi00YjU1LTk2YzktODgyYTZhNGRkMjRlIiwidGVuYW50IjoidW5pLWhlaWRlbGJlcmciLCJmb2xkZXJJZCI6ImIxM2RhMjkzLTAxMzYtNDMzZS1hNDYwLWFjYWFhNjQ2NTFiOCJ9.IjU_ZN3dp-V2dxvBXBmHMNV1CAjgN7ar7Fjma1VzQgs)[GRkMjRlIiwidGVuYW50IjoidW5pLWhlaWRlb-](https://uni-heidelberg.turnitin.com/originality/hand-in-link/new?jwt=eyJ0eXAiOiJKV1QiLCJhbGciOiJIUzI1NiJ9.eyJyZWR3b29kSWQiOiI4MGM0MDk3My1hOGU4LTQyNzctYmM0MC1lNGU4ODRhZTkxN2IiLCJleHAiOjE2NjYwNDQwMDAsImlhdCI6MTY1NzI5Mjc3OSwianRpIjoiYTI2M2IwMzAtYmZlZi00YjU1LTk2YzktODgyYTZhNGRkMjRlIiwidGVuYW50IjoidW5pLWhlaWRlbGJlcmciLCJmb2xkZXJJZCI6ImIxM2RhMjkzLTAxMzYtNDMzZS1hNDYwLWFjYWFhNjQ2NTFiOCJ9.IjU_ZN3dp-V2dxvBXBmHMNV1CAjgN7ar7Fjma1VzQgs)[GJlcmciLCJmb2xkZXJJZCI6ImIxM2RhMjkzLTAxMzYtND-](https://uni-heidelberg.turnitin.com/originality/hand-in-link/new?jwt=eyJ0eXAiOiJKV1QiLCJhbGciOiJIUzI1NiJ9.eyJyZWR3b29kSWQiOiI4MGM0MDk3My1hOGU4LTQyNzctYmM0MC1lNGU4ODRhZTkxN2IiLCJleHAiOjE2NjYwNDQwMDAsImlhdCI6MTY1NzI5Mjc3OSwianRpIjoiYTI2M2IwMzAtYmZlZi00YjU1LTk2YzktODgyYTZhNGRkMjRlIiwidGVuYW50IjoidW5pLWhlaWRlbGJlcmciLCJmb2xkZXJJZCI6ImIxM2RhMjkzLTAxMzYtNDMzZS1hNDYwLWFjYWFhNjQ2NTFiOCJ9.IjU_ZN3dp-V2dxvBXBmHMNV1CAjgN7ar7Fjma1VzQgs)[MzZS1hNDYwLWFjYWFhNjQ2NTFiOCJ9.IjU\\_ZN3dp-](https://uni-heidelberg.turnitin.com/originality/hand-in-link/new?jwt=eyJ0eXAiOiJKV1QiLCJhbGciOiJIUzI1NiJ9.eyJyZWR3b29kSWQiOiI4MGM0MDk3My1hOGU4LTQyNzctYmM0MC1lNGU4ODRhZTkxN2IiLCJleHAiOjE2NjYwNDQwMDAsImlhdCI6MTY1NzI5Mjc3OSwianRpIjoiYTI2M2IwMzAtYmZlZi00YjU1LTk2YzktODgyYTZhNGRkMjRlIiwidGVuYW50IjoidW5pLWhlaWRlbGJlcmciLCJmb2xkZXJJZCI6ImIxM2RhMjkzLTAxMzYtNDMzZS1hNDYwLWFjYWFhNjQ2NTFiOCJ9.IjU_ZN3dp-V2dxvBXBmHMNV1CAjgN7ar7Fjma1VzQgs)[V2dxvBXBmHMNV1CAjgN7ar7Fjma1VzQgs.](https://uni-heidelberg.turnitin.com/originality/hand-in-link/new?jwt=eyJ0eXAiOiJKV1QiLCJhbGciOiJIUzI1NiJ9.eyJyZWR3b29kSWQiOiI4MGM0MDk3My1hOGU4LTQyNzctYmM0MC1lNGU4ODRhZTkxN2IiLCJleHAiOjE2NjYwNDQwMDAsImlhdCI6MTY1NzI5Mjc3OSwianRpIjoiYTI2M2IwMzAtYmZlZi00YjU1LTk2YzktODgyYTZhNGRkMjRlIiwidGVuYW50IjoidW5pLWhlaWRlbGJlcmciLCJmb2xkZXJJZCI6ImIxM2RhMjkzLTAxMzYtNDMzZS1hNDYwLWFjYWFhNjQ2NTFiOCJ9.IjU_ZN3dp-V2dxvBXBmHMNV1CAjgN7ar7Fjma1VzQgs) Die beiden Dateien müssen nicht im Druckbild, aber inhaltlich identisch sein. Der Dateiname des Word-Dokuments soll dem Datei-

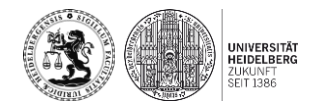

namen des auf Moodle hochgeladenen PDF-Dokuments entsprechen (siehe V.) Bitte laden Sie Ihre Datei erst dann zur Plagiatskontrolle bei ,turnitin' hoch, wenn Sie sicher sind, dass es sich um die Endfassung Ihrer Arbeit handelt. Laden Sie die Datei dann bitte auch nur einmal hoch. Die Bestätigung des erfolgreichen Uploads per Mail erfolgt regelmäßig zeitverzögert – bitte haben Sie hier etwas Geduld!

**VII.** Die Teilnahme an der Übung setzt eine Anmeldung über die Belegfunktion (nicht die "Prüfungsanmeldung") im Online-Vorlesungsverzeichnis LSF voraus. Dies gilt auch für Studierende, welche die Hausarbeit nur zur Übung im Vorsemester nachschreiben möchten. Die Belegfunktion wird erst ab Anfang April freigeschaltet sein. Bitte führen Sie die Belegung möglichst bereits vor Abgabe der Hausarbeit und jedenfalls vor Beginn der Vorlesungszeit durch. Sie ist Voraussetzung für eine Notenverbuchung.

## **Viel Erfolg!**

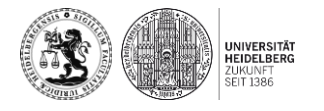